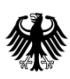

An alle

**Clearingcenter** 

per E-Mail

**Generalzolldirektion, Postfach 12 73, 53002 Bonn**

**DIREKTION IV Verbrauchsteuer-, Verkehrsteuerrecht und Prüfungsdienst BEARBEITET VON: Fr. Brunner-Quandt**

**DIENSTORT: Wiesenstraße 32 67433 Neustadt a.d.W.**

**TEL 0228/303-0 FAX 0228/303-99104 MAIL DIV.gzd@zoll.bund.de**

**POSTANSCHRIFT: Postfach 10 07 64 67407 Neustadt a.d.W.**

**www.zoll.de**

**DATUM: 11.08.2022**

**BETREFF** EMCS-Teilnehmer Info 2/22

**BEZUG**

**ANLAGEN**

**GZ** V 9953 EMCS AL 105/22 – DIV.A.23.0102 **(bei Antwort bitte angeben)**

## **Einbindung der Internet-EMCS-Anwendung (IEA) in das Bürger- und Geschäftskundenportal**

Die Einbindung der Internet-EMCS-Anwendung (IEA) in das Bürger- und Geschäftskundenportal (www.zoll-portal.de) wird mit dem Rollout von EMCS-Release 2.5 zum 19. November 2022 erfolgen.

## **Was bedeutet das für die künftige Nutzung der Internet-EMCS-Anwendung (IEA)?**

Die IEA wird ab dem 19. November 2022 als Dienstleistung "Beförderung verbrauchsteuerpfl. Waren" **ausschließlich** im Bürger- und Geschäftskundenportal des Zolls (www.zoll-portal.de) erreichbar sein. Dies bedeutet, dass der bisherige Link https://www.iea.zoll.de/iea/intro.do zur IEA nicht mehr gültig sein wird.

Zur Nutzung der Dienstleistung "Beförderung verbrauchsteuerpfl. Waren" über das Bürger- und Geschäftskundenportal ist eine einmalige Registrierung notwendig. Für Ihre Registrierung gehen Sie bitte auf unsere Internetseite [www.zoll-portal.de](http://www.zoll-portal.de/) und klicken auf den Button "Jetzt Konto anlegen!". Danach wählen Sie "Geschäftskundenkonto" aus. Für den weiteren Registrierungsprozess benötigen Sie ein ELSTER-Zertifikat auf Basis der aktuellen Steuernummer Ihres Unternehmens.

**Seite 2 von 3**

Schauen Sie sich hierzu auch gerne das Erklärvideo für Unternehmen unter folgendem Link an:

[https://www.help.zoll-](https://www.help.zoll-portal.de/SharedDocs/Videos/DE/erklaervideos/erklaervideos_unternehmen.html)

[portal.de/SharedDocs/Videos/DE/erklaervideos/erklaervideos\\_unternehmen.html](https://www.help.zoll-portal.de/SharedDocs/Videos/DE/erklaervideos/erklaervideos_unternehmen.html)

Alternativ bieten wir Ihnen eine vereinfachte Registrierung an. Hierüber werden Sie gesondert informiert.

# **Kontenstruktur im Bürger- und Geschäftskundenportal; Definitionen**

Die Dienstleistung "Beförderung verbrauchsteuerpfl. Waren" ist künftig im Bürger- und Geschäftskundenportal über das Geschäftskundenkonto und den dort eingebundenen Benutzerkonten abrufbar.

## **Ein Geschäftskundenkonto**

- ist für die Nutzung der o.g. Dienstleistung zwingend erforderlich;
- ist z.B. für eine Firma/Wirtschaftsbeteiligte anzulegen.

### **Einem Geschäftskundenkonto**

• können mehrere (Haupt-)Benutzerkonten zugeordnet werden.

## **Ein Hauptbenutzerkonto**

- bei dem ersten Benutzerkonto, welches im Zuge der Registrierung eines Geschäftskundenkontos angelegt wird, handelt es sich um ein Hauptbenutzerkonto;
- benötigt ein ELSTER-Organisationszertifikat, das auf das Unternehmen des registrierten Geschäftskundenkontos ausgestellt ist;
- erhält automatisch Zugriff auf alle Verwaltungsleistungen im Bürger- und Geschäftskundenportal;
- kann Daten zum Unternehmen ändern;
- kann weitere Benutzerkonten zum Geschäftskundenkonto hinzufügen und Zugriffsrechte der einzelnen Benutzerkonten bestimmen bzw. Hauptbenutzerrechte vergeben.

#### **Ein Benutzerkonto**

- wird von einem Hauptbenutzer in das Geschäftskundenkonto eingebunden:
- benötigt Zugriffsrechte, die von einem Hauptbenutzer zugewiesen werden;
- benötigt ein ELSTER-Organisationszertifikat, das auf das Unternehmen des registrierten Geschäftskundenkontos ausgestellt ist.

## **Achtung:**

Jeder (Haupt-)Benutzer benötigt sein eigenes ELSTER-Organisationszertifikat, das auf das Unternehmen des registrierten Geschäftskundenkontos ausgestellt ist. D.h. jeder Benutzende muss die Registrierung auf www.elster.de auf Grundlage der Unternehmen-Steuernummer durchführen.

Weitere Informationen zum Bürger- und Geschäftskundenportal finden Sie unter folgendem Link: [https://www.zoll.de/DE/Unternehmen/Buerger-Geschaeftskundenportal/buerger-](https://www.zoll.de/DE/Unternehmen/Buerger-Geschaeftskundenportal/buerger-geschaeftskundenportal_node.html)

[geschaeftskundenportal\\_node.html](https://www.zoll.de/DE/Unternehmen/Buerger-Geschaeftskundenportal/buerger-geschaeftskundenportal_node.html)

### **Wie ist die Nutzung der IEA in der Folge möglich?**

Alle existierenden EMCS-Vorgänge von den berechtigten Teilnehmenden können nach der Umstellung im Bürger- und Geschäftskundenportal weiterbearbeitet werden. Für die Gewährleistung der Übernahme der Teilnehmenden-Berechtigungen in das Bürger- und Geschäftskundenportal bitten wir die Hinweise zu beachten, die im Vorfeld zur Umstellung auf [www.zoll.de](http://www.zoll.de/) publiziert werden.

## **Ansprechpartner beim Service Desk Zoll**

Bei weitergehenden Fragen zur Registrierung auf www.zoll-portal.de steht Ihnen der Service Desk Zoll zur Verfügung.

**Service Desk Zoll** (Mo-Fr 08:00-17:00 Uhr, außer an gesetzlichen Feiertagen) Telefon: 0800 8007-5452 oder +49 351 44834-555 *(für Anrufe aus dem Ausland)* **E-Mail: servicedesk@zoll.bund.de**

## **Anpassung der Verfahrensanweisung und IEA Handbuch**

Die Verfahrensanweisung zum IT-Verfahren EMCS und das Handbuch zur Nutzung der IEA werden derzeit im Hinblick auf die o.g. Inhalte überarbeitet und in Kürze auf [www.zoll.de](http://www.zoll.de/) bereitgestellt.

Im Auftrag

Frey

*Dieses Dokument wurde automatisiert erstellt und ist auch ohne Unterschrift gültig*